## **IBM Cognos Analytics 11.1.7 FP6 - Fix List**

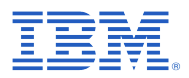

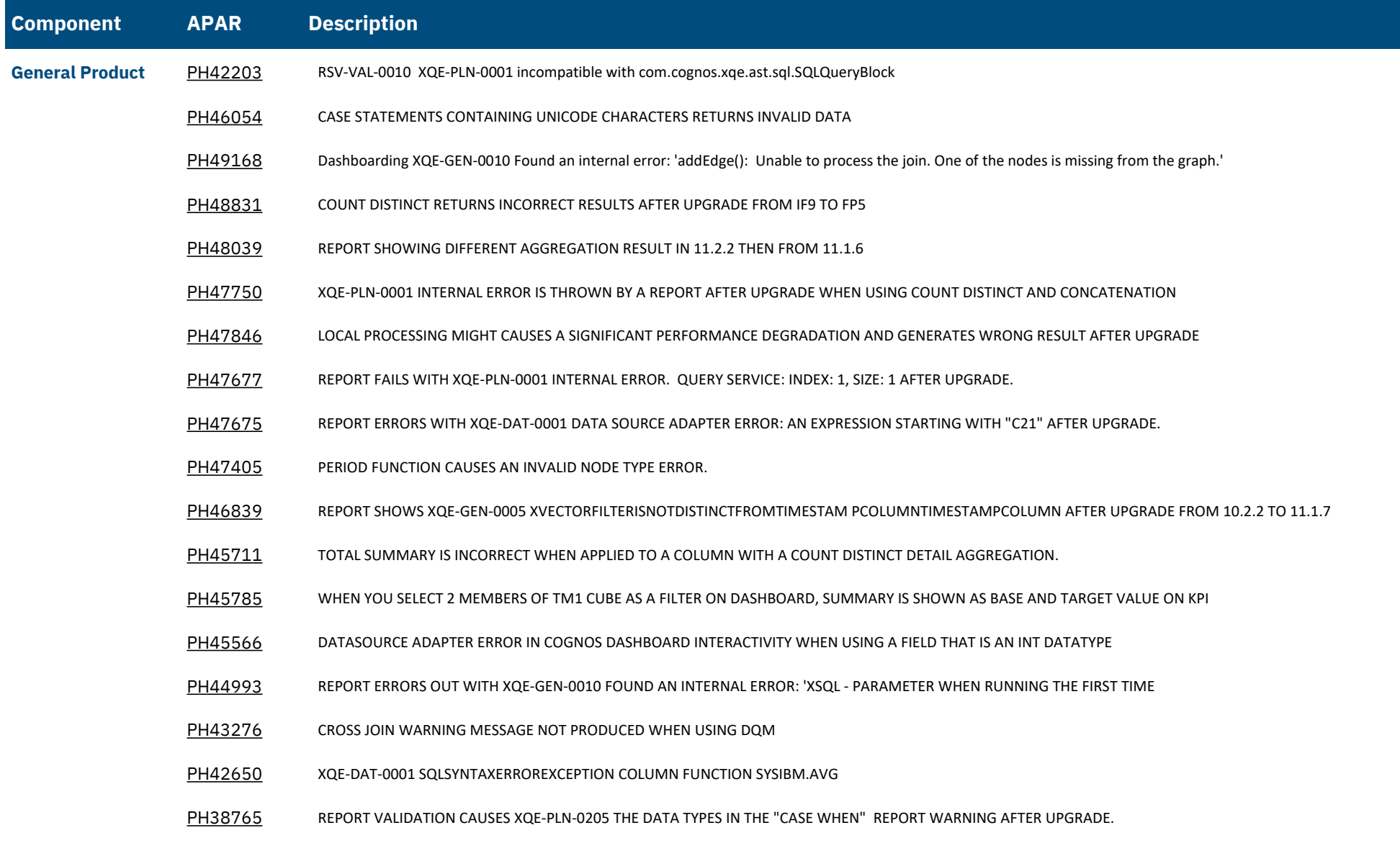

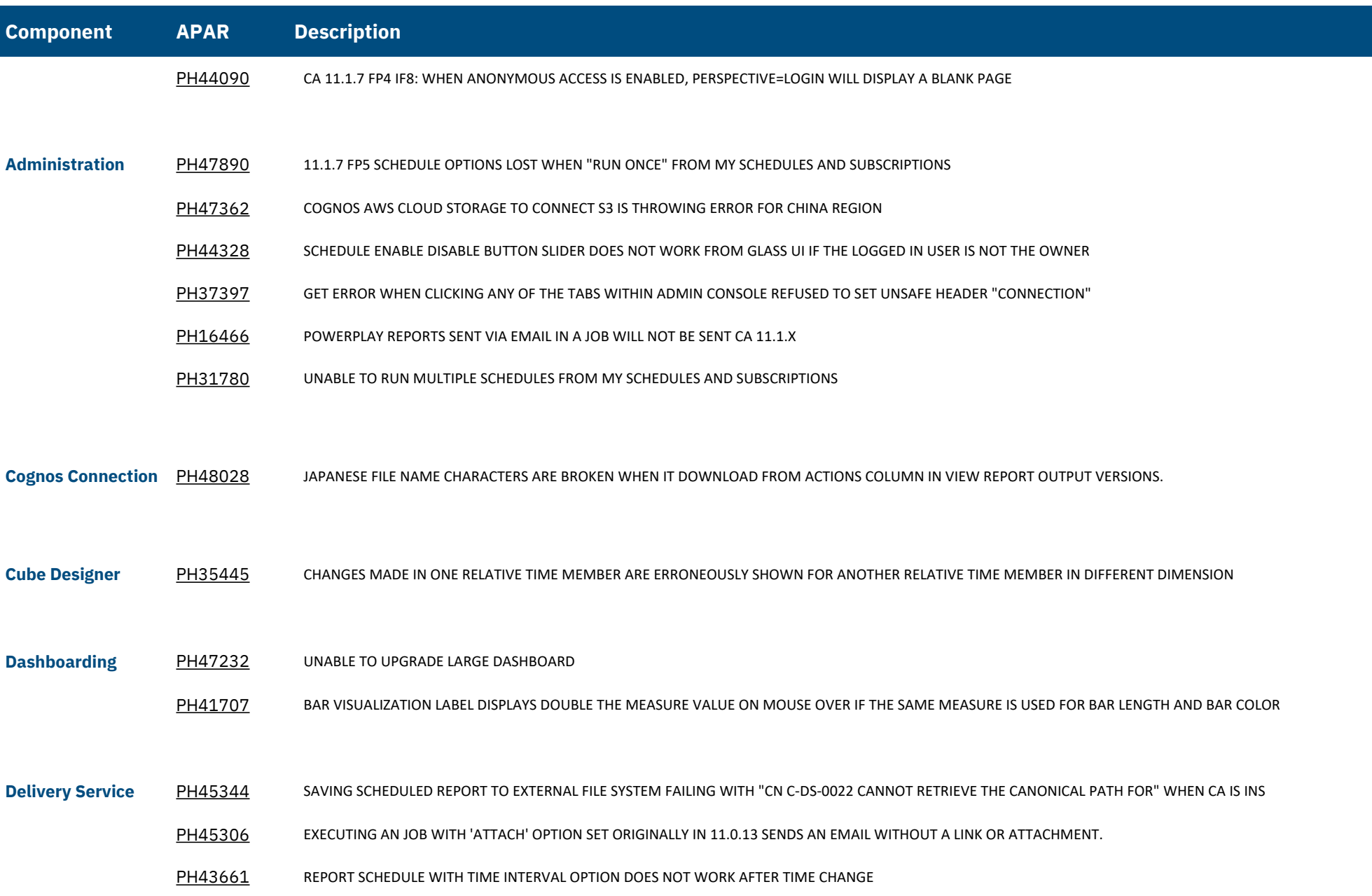

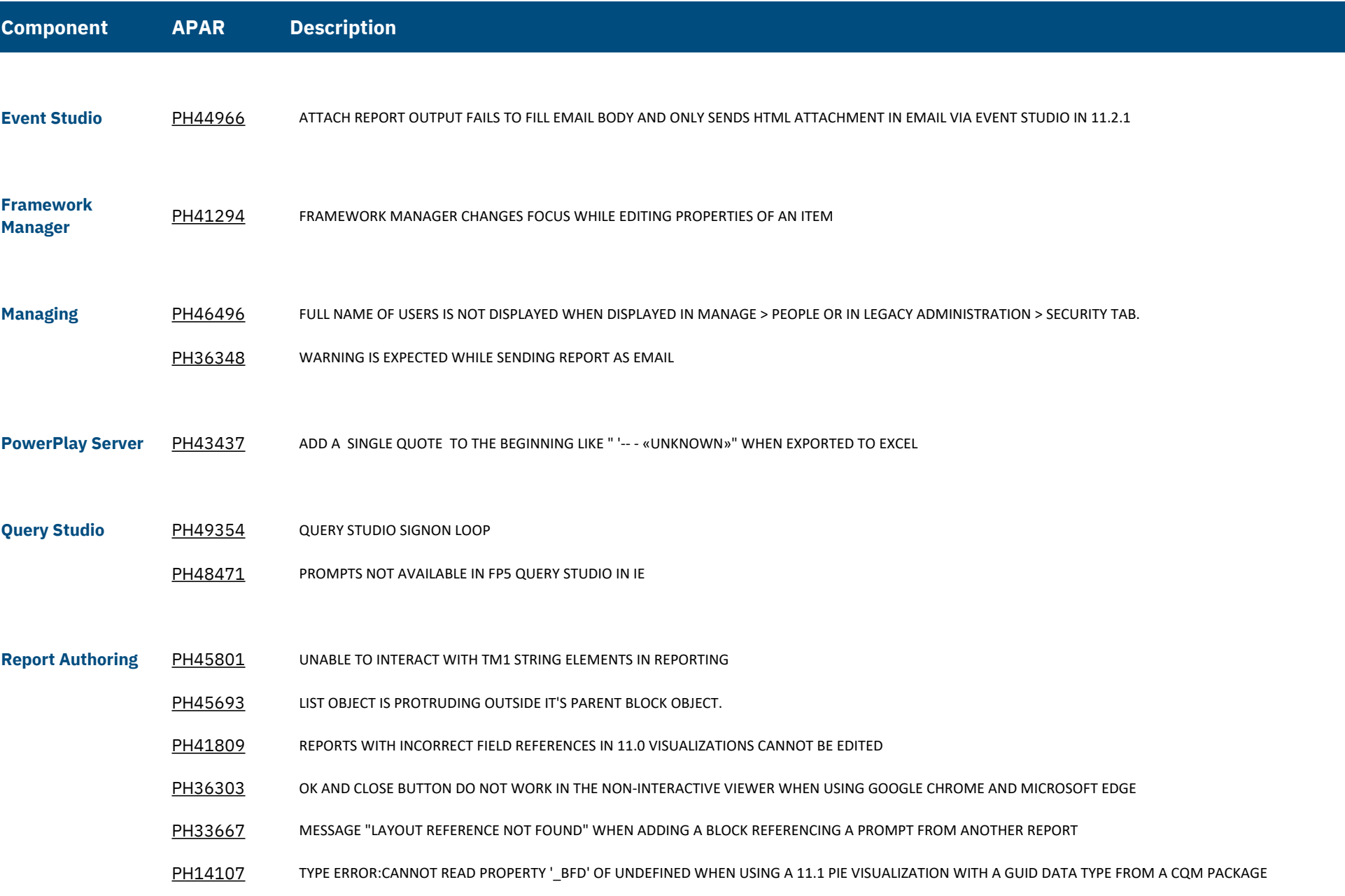

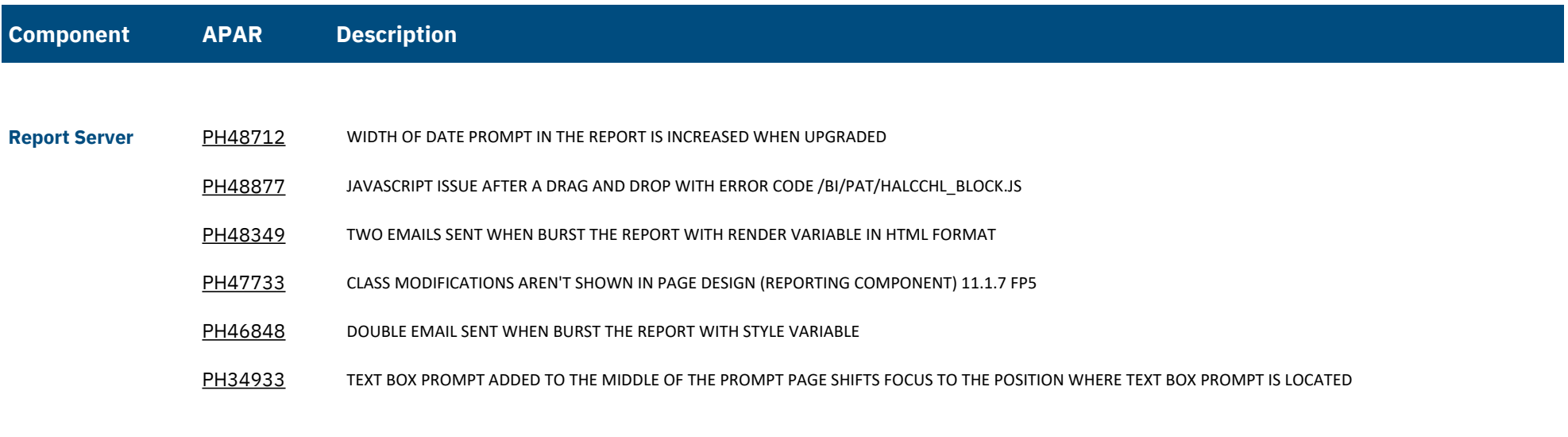

**Report Studio** [PH47566](https://www.ibm.com/support/pages/apar/PH47566) CUSTOM STYLES BEHAVIOUR CHANGE IN 11.1.7 FP5